# **LAB D: Stack, Procedures, and Recursion v0.03**

## **D1 The stack**

The stack is a fundamental data structure with LIFO (Last-In-First-Out) data policy supporting **push** and **pop** operations. The push operation adds an element to the stack and the pop operation removes the most recently added element. Traditionally stacks are organized to grow downward i.e. newly added elements are placed at lower memory addresses with respect to the earlier added elements.

The  $x^2$  register is often used as a stack pointer, so it is aliased to sp. When in use, this register must always point to the top of the stack.

Now let's define a stack starting at the memory address of  $0 \times 10000$  and initialize the sp accordingly.

STACK: EQU 0x100000 lui sp, STACK>>12

Compile and run the above sequence.

Check the value of the label STACK in the Listing:

0x0000000000100000 STACK

Compare it with the value stored in the sp register:

x2 sp 0x0000000000100000 1048576

Pushing the value of 1 in the stack can be done as follows.

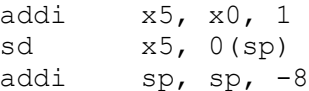

Compile and run the above sequence.

Check the value in the sp register:

x2 sp 0x00000000000FFFF8 1048568

Check the values stored in the stack area of the memory:

0x0000000000100000 0x0000000000000001 1

Now let's push 2 in the stack:

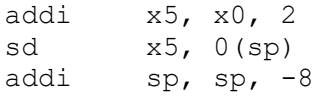

Compile and run the above sequence.

Check the value in the sp register:

x2 sp 0x00000000000FFFF0 1048560 Check the values stored in the stack area of the memory: 0x00000000000ffff8 0x0000000000000002 2 0x0000000000100000 0x0000000000000001 1

Now let's pop the top element of the stack:

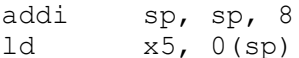

Compile and run the above sequence.

Check the values in the  $sp$  and the  $x5$  registers:

x2 sp 0x00000000000FFFF8 1048568

x3 gp 0x0000000000000000 0

x4 tp 0x0000000000000000 0

x5 t0 0x0000000000000002 2

To illustrate the LIFO data policy of the stack we will create a program that first inputs a sequence of FP numbers pushing them in the stack in the order of input and then outputs the numbers in a reverse order by popping them from the stack one by one.

```
s1: DC "No of ints:\0"
s2: DC "Int" 
s3: DC ":"
s4: DC " "
STACK: EQU 0x100000
       lui sp, STACK>>12
       addi x5, x0, s1
       ecall x1, x5, 4 ; out question
       ecall x5, x0, 5; inp No of ints
       addi x6, x0, 1 ;counter
loop1: ld x7, s2(x0)ecall x1, x7, 3 ; out Int
       ecall x1, x6, 0 ; out index
       ld x7, s3(x0)ecall x8, x7, 5 ;out :, in #
       sd x8, 0(sp) ;push
       addi sp, sp, -8 ;push
       addi x6, x6, 1; counter
       bge x5, x6, loop1
       addi x6, x0, 1; counter
loop2: ld x7, s2(x0)ecall x1, x7, 3 ; out Int
       ecall x1, x6, 0 ; out index
       ld x7, s3(x0)ecall x1, x7, 3 ;out :, in #
       addi sp, sp, 8 ;pop
       ld x8, 0(sp) ; pop
       ecall x0, x8, 0 ; out :, in #
       addi x6, x6, 1; counter
       bge x5, x6, loop2
```
Save the above example as a file named d1a.asm for possible future use. Compile and run the above example. Check the result in the **OUT** window: No of ints:3 Int1:1 Int2:4 Int3:5 Int1:5 Int2:4

Int3:1

**Exercise dex1a:** Write an assembly program that first asks the user to enter an unsigned integer and then carries out consecutive divisions by 2 in a loop to find all the digits in the binary representation of the entered unsigned number. Since the binary digits will be obtained in reverse order, push each binary digit in the stack when found. Finally organize a loop to pop from the stack and print the digits one by one on the same line thus showing all the digits of the

binary number in proper order. Save your solution as a file named dex1a.asm for possible future use.

**Exercise dex1b:** Write an assembly program that creates and uses a stack of characters to check if a given string is a palindrome (a sequence of characters that reads the same backward as forward.) First ask the user to input a string. Then, starting from the first character of the string, push one by one its characters into the stack. Finally organize a loop to compare one by one the characters of the string with the characters popped from the stack. Save your solution as a file named dex1b.asm for possible future use.

**Exercise dex1c:** Write an assembly program that evaluates expressions in post-fix notation employing a stack. We will use simplified post-fix expressions containing only single digit nonnegative integers and the operations  $+$ ,  $-$ ,  $*$ , and  $\prime$ . Employ the following algorithm:

- Push the operands (the digits) in the stack in the order they appear
- If an operator  $(+, -, *, or /)$  is encountered pop 2 operands from the stack, apply the operator, and push the result back in the stack
- The result will be on the top of the stack when the end of the expression is reached.

Here is a sample post-fix expression for testing:

exp: DC "12+34-\*\0" ;  $(1+2) * (3-4) = -3$ 

Save your solution as a file named dex1c.asm for possible future use.

## **D2 Leaf and non-leaf procedures (jalr,jal)**

Another very common use of the stack is in function and procedure calls. We will begin with writing some procedures for redacting texts. The following template program defines a sample text as a string (a NULL-terminated sequence of characters) using the DC assembler command, outputs it, and finishes the execution by ebreak:

```
str1: DC "sampled text\0"
       addi x6, x0, str1 ; output
       ecall x0, x6, 4
       ebreak x0, x0, 0 ;finish
```
Save the above example as a file named d2a.asm for possible future use.

Compile and run the above example. Check the result in the **OUT** window: sampled text

We will use the above program as a placeholder when developing and testing the character manipulation procedures that follow.

Now let us consider removing the final "d" in the first word of our sample strung. To do this we can write a procedure that deletes a single character in a string.

### **(jalr)**

When the procedure accomplishes its task it can use the  $j$  all x instruction to jump back to the return address stored in register  $x1$  at call time. Here is the implementation of a simple delch1 procedure that deletes a character at a specified position in a string:

```
delch1: \frac{1}{x} \frac{1}{x} \frac{5}{x} \frac{0}{a^2}loop1: beq x5, x0, end1
          lb x5, 1(a2)sb x5, 0(a2)addi a2, a2, 1
          jal x0, loop1
```
#### end1: jalr x0, 0(x1) ; return

The above procedure takes a single argument from the register  $a2$  which holds the address of the character to be removed. Note that we have to loop through all the characters after the one designated for deletion and move them forward by one position to fill the gap.

#### **(jal)**

We have prepared a placeholder program that defines the test string  $str1$ , then loads the address of the character to delete in register  $a2$ , and finally employs the  $\frac{1}{1}a1$  (jump and link) instruction to store the return address in register  $x1$  and jump to the first instruction of the delch1 procedure. You can insert the following placeholder program in front of the procedure for testing:

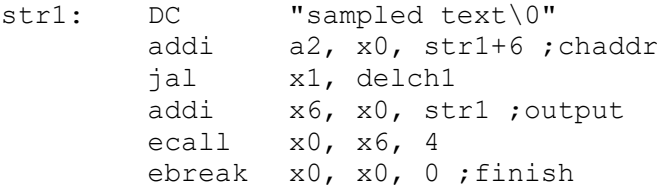

Save the above example as a file named d2b asm for possible future use. Compile and run the above example. Check the result in the **OUT** window:

```
sample text
```
We can write a more generic  $\text{delch}$  procedure that is not limited to deleting a single character. In this case a2 register can again hold the address of the character to be deleted and the register a3 can hold the number of characters to be deleted. As delch1 fills the gap after every deletion of a character, the address of the next-to-be-deleted character will remain the same. Therefore, in the  $\text{de}\text{lch}$  procedure we just call  $\text{de}\text{lch}$  the number of times indicated in a3:

```
delch: jal x1, delch1
       addi a3, a3, -1
       bne a3, x0, delch
       jalr x0, 0(x1) ; return
```
The above procedure, however, is not going to work properly. The reason is that it is a non-leaf procedure (a procedure that calls one or more other procedures) and thus needs to save and restore certain values. One obvious problem is that in the last line we attempt to use the return address provided in  $x1$  at call time, but it has been overwritten in the first line of the code. Another problem is that  $\text{delta}$   $\text{delta}$  changes the value in a2 so this value must be saved before each call and restored afterwards.

The first thought that comes to mind is to try to use some of the other registers for saving and restoring the values. While this might be fairly easy to do in our simple case (try it as an exercise), the available registers will soon be exhausted when nested procedure calls with more parameters are employed.

The fundamental solution to this problem is to save and restore to the RAM where we have much more space. Using a stack (LIFO memory access policy) is particularly suitable for this purpose since each procedure needs the temporary storage only while active (since invocation until return.) To streamline the use of the registers and their store and restore a calling convention has been established (see the table REGITER NAME, USE, CALLING CONVENTION in the Green Card.)

Here is the stack version of the delch procedure:

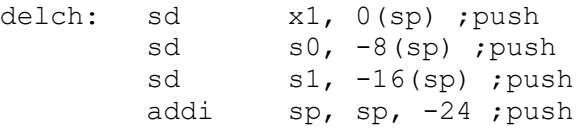

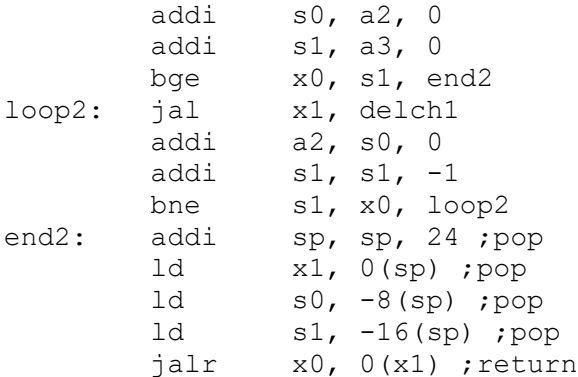

In the above procedure we use the stored registers  $s0$  and  $s1$  to hold the values the parameters  $a2$  and  $a3$ . As  $s0$  and  $s1$  are saved registers, by convention, the callee must preserve their values. Therefore,  $delta1$  must preserve the values in  $s0$  and  $s1$  (so that the caller delch can count on them staying intact) but delch itself must also preserve those values (so that the callers of delch can count on them staying intact.) Similarly, the callee is responsible by convention for saving and restoring the return address in  $x1$ . Following the convention we push the values of  $x1$ , s0 and s1 into the stack at the beginning of delch and pop them back at the end.

You can insert the following placeholder program in front of the procedure for testing:

str1: DC "sampled text\0" STACK: EQU 0x100000; stack lui sp, STACK>>12 addi a2, x0, str1+6 ;chaddr addi a3, x0, 6 ;#ch jal x1, delch addi x6, x0, str1 ; output ecall x0, x6, 4 ebreak x0, x0, 0 ;finish

In the above example we deleted 6 characters starting from the ending 'd' of the first word. Try deletions starting at different positions and with different lengths.

Save the above example as a file named d2c.asm for possible future use.

In a similar way we can create a procedure insch1 that inserts a character at a give address in a string. The procedure can have two arguments, the insertion address in  $a2$  and the character in a3.

insch1:  $lb$   $x5, 0(a2)$ sb a3, 0(a2) addi a3, x5, 0 addi a2, a2, 1 bne a3, x0, insch1 sb a3, 0(a2) jalr  $x0, 0(x1)$ 

Note how the procedure loops to the end of the string moving all the characters at and after the insertion point backward by one position in order to open space for the inserted character. A more generic insch procedure that inserts a NULL-terminated sequence of characters at a specified position in a string can be implemented by calling  $insc1$  in a loop as follows:

insch: sd x1, 0(sp) ;push sd s0, -8(sp) ; push

sd s1, -16(sp) ;push addi sp, sp, -24 ;push addi s0, a2, 0 addi s1, a3, 0 loop3: lb a3, 0(s1) beq a3, x0, end3 jal x1, insch1 addi s0, s0, 1 addi a2, s0, 0 addi s1, s1, 1 beq x0, x0, loop3 end3: addi sp, sp, 24 ; pop ld x1, 0(sp) ;pop ld s0, -8(sp) ;pop ld s1, -16(sp) ;pop jalr x0, 0(x1) ; return You can use the following placeholder program for testing the procedure: str1: DC "sampled text\0 " str2:  $DC$  "  $new\0$  " STACK: EQU 0x100000; stack lui sp, STACK>>12 addi a2, x0, str1+7 ;chaddr addi a3, x0, str2 ;chaddr jal x1, insch addi x6, x0, str1 ; output ecall x0, x6, 4 ebreak x0, x0, 0 ;finish

In the above example we inserted the word "new" after the first word. Try insertions starting at different positions and with different strings.

Save the above example as a file named d2d.asm for possible future use.

What other procedures for operations on strings might be useful?

For example, do we need a procedure to replace a character? In fact, replacing a character in a string takes just one instruction:

sb a3, 0(a2)

The above example assumes that the address of the character to replace is in  $a2$  and the new character is in  $a3$ . We can also empty a string by setting its first character to 0:

sb  $x0, 0(a2)$ 

Note that directly replacing a sequence of characters in a string with another sequence of characters is not so trivial, especially when the two substrings have different lengths. It is much easier to implement this by deleting the first substring by delch and then inserting the second substring by insch as illustrated below:

```
repch: sd x1, 0(sp) ;push
         addi sp, sp, -8 ;push
         jal x1, delch
         addi a3, a4, 0
         jal x1, insch
         addi sp, sp, 8 ;pop
         ld x1, 0(sp) ;pop
         jalr x0, 0(x1) ; return
```
The above procedure takes the address of the first character to replace from  $a2$ , the number of characters to be replaced from  $a3$ , and the address of the replacement string from  $a4$ . The values of  $a2$  and  $a4$  need to be preserved for the call to  $insch$  and by convention the callee repch has to save them before calling delch and restore them afterwards:

```
repch: sd x1, 0(sp) ;push
         sd s0, -8(sp) ; push
         sd s1, -16(sp) ;push
         addi sp, sp, -24 ; push
         addi s0, a2, 0
         addi s1, a4, 0
         jal x1, delch
         addi a2, s0, 0
         addi a3, a4, 0
         jal x1, insch
         addi sp, sp, 24 ;pop
         ld x1, 0(sp) ;pop
         ld s0, -8(sp) ;pop
         ld s1, -16(sp) ;pop
         jalr x0, 0(x1) ; return
```
Copying strings is quite straightforward- empty the target string by making its first character  $0$ then call repch to insert the string to be copied:

```
str1: DC "sampled text\0 "
str2: DC "new text\0"
STACK: EQU 0x100000; stack
      lui sp, STACK>>12
      addi a2, x0, str1 ; chaddr (pos 1)
      addi a3, x0, 0 ;#chaddi a4, x0, str2 ;chaddr
      sb x0, 0(a2) ; emty str1
      jal x1, repch
      addi x6, x0, str1 ; output
      ecall x0, x6, 4
```
Save the above example as a file named d2e.asm for possible future use. Compile and run the above example. Check the result in the **OUT** window: new text

Other useful procedures could be provided, for example, to concatenate strings, e.g. when one string is appended to another, to search for sequences of characters or substrings in a given string, and so on.

**Exercise dex2a:** Implement non-stack versions of the delch and insch procedures that still call delch1 and insch1 respectively. How many additional registers have you used in your implementation to compensate for the lack of a stack? Save your solution as a file named dex2a.asm for possible future use.

**Exercise dex2b:** Does the subch procedure make the previously implemented procedures delch1, delch, insch1, and insch obsolete, in sense that we can use subch instead of calling them directly? Write and run some examples of calls to subch that i) delete 1 character, ii) delete more than 1 character, iii) insert one character, and iv) insert more than 1 character. Save your solution as a file named dex2b.asm for possible future use.

**Exercise dex2c:** Implement a string concatenation procedure appch that appends a string at the end of another string. Create and use a utility procedure lench that finds the length of a given string. Save your solution as a file named dex2c.asm for possible future use.

## **D3 Recursion**

Recursive procedures are non-leaf procedures as they call themselves by definition. We will, therefore, use the stack for saving and restoring the return addresses and other values as necessary. Note that we initialize the stack this time differently. We write the value of 0 into the sp register and will assume that sp points to the last used address in the stack (this is different from our previous examples where we assumed that the  $sp$  points to the first empty/available address in the stack.)

One of the simplest possible recursive procedures is perhaps the one that calculates the factorials as shown below.

```
n 0,1,2,3, 4, 5, 6, 7, 8, 9, 10
fact(n) 1, 1, 2, 6, 24, 120, 720, 5040, 40320, 362880, 3628800
```
The sample assembly program could be as follows:

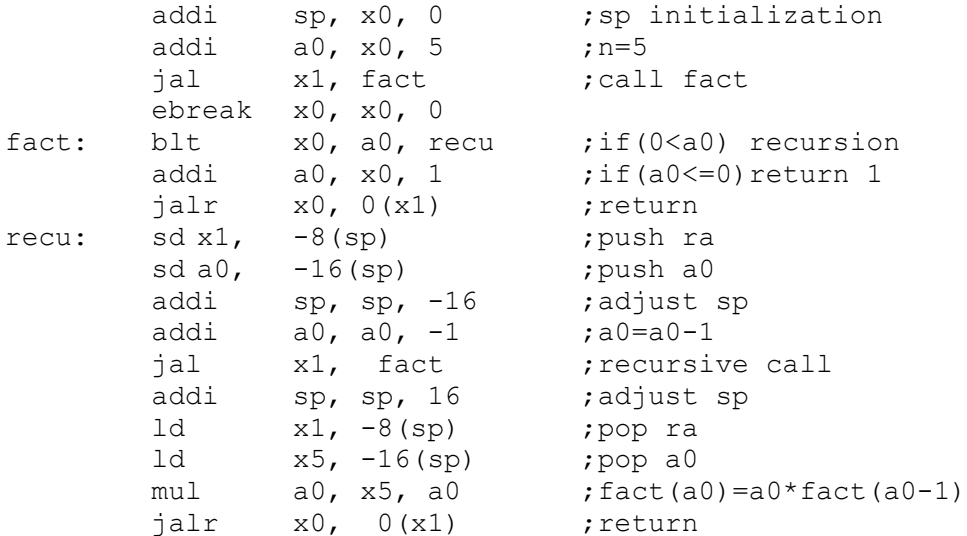

Save the above example as a file named d3a.asm for possible future use.

The fact procedure in the above example either returns the value of 1 for  $a0\leq0$  or calls itself recursively with the value of  $a0$  decreased by 1. Note how we calculate the return value in  $a0$ by multiplying the current value of a0 restored from the stack to  $x1$  with the returned from the recursive call value in a0. For better understanding, here is the pseudo code of the above procedure:

```
 fact (n) {
    if (n \leq 0) return 1;
    return n * fact (n - 1);
 }
```
The above procedure is not tail recursive since the call to itself is not the last thing it does (in fact it multiplies the result from the recursive call by n.) We can, however rewrite the procedure as follows:

```
 fact (n, accumulator) {
```

```
 if (n == 0) return accumulator;
  return fact (n - 1, n * \text{accumulator}); }
```
Now the above fact procedure returns the value of the recursive call to itself with no further calculations so it is tail recursive. The assembly version of the above pseudo code could be as follows:

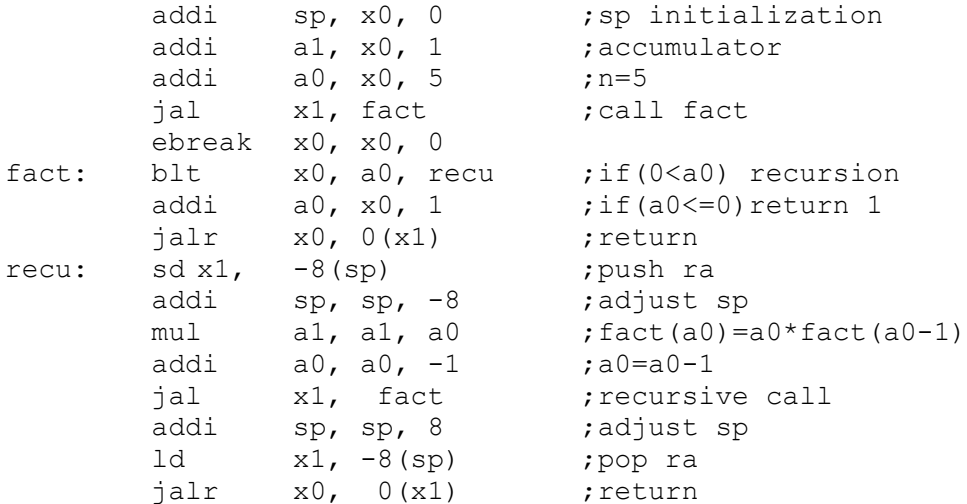

Save the above example as a file named d3b.asm for possible future use. Note that the use of the stack in the above procedure is minimal as we only need to store in it the return address.

Our next example will illustrate the recursive calculation of the Fibonacci numbers as shown bellow.

> n 0,1,2,3,4,5,6, 7, 8, 9,10,11, 12, 13, 14, 15 fib(n) 0,1,1,2,3,5,8,13,21,34,55,89,144,233,377,610

The recursive Fibonacci procedure is defined by the following pseudo code:

 fib (n) { if  $(n < 1)$  return 0; if  $(n \leq 2)$  return 1; return fib  $(n - 1) + fib (n - 2)$ ; }

The corresponding assembly program could be as follows:

```
addi sp, x0, 0 ;sp initialization
       addi x6, x0, 1 ;const 1
       addi a0, x0, 8 ; n=5
       jal x1, fib ;call fib
       ebreak x0, x0, 0
fib: blt x6, a0, recu \begin{array}{ccc} \text{if}(1 \le a0) \text{ recursion} \\ \text{blt} & x0, a0, \text{ ret1} \\ \end{array} \begin{array}{ccc} \text{if}(0 \le a0) \text{ return } 1 \end{array}blt x0, a0, ret1 ;if(0<a0)return 1
       addi a0, x0, 0 ;if(a0 \le 0) return 0
      beq x0, x0, ret0
ret1: addi a0, x0, 1 ;if(a0 <= ) return 0
ret0: jalr x0, 0(x1) ; return
recu: addi sp, sp, -24 ;adjust sp (by 24 instead of 16)
       sd x1, 16(sp) ; push ra
       sd a0, 8(sp) ; push a0
```
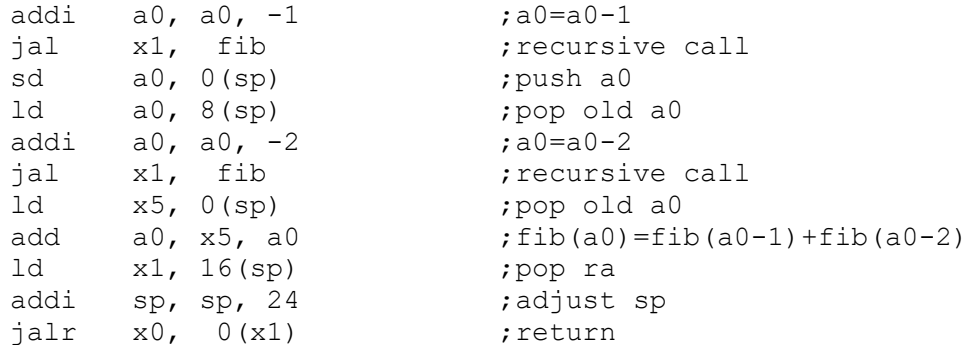

Save the above example as a file named d3c.asm for possible future use.

Note that in the above code the fib procedure is called recursively twice so the intermediate value of the parameter a0 must be saved in the stack before the call and restored after the call. The additional space is reserved in the stack (sp decreased by 24 instead of 16) but not used until the return from the first call to fib.

**Exercise dex3a:** Implement a recursive procedure  $\text{gcd}(a, b)$  that uses the Euclid's algorithm to find the greatest common divisor of two positive integers  $a$  and  $b$ . referring to the following pseudo code:

```
 gcd (x, y) {
  if (y = 0) return x; else gcd(y, x \frac{8}{y};
 }
```
Write a main program that i) asks the user to enter two positive integers a and  $b$ , ii) calls the recursive procedure  $gcd(a, b)$  to find their greatest common divisor, and iii) outputs the calculated result. Save your solution as a file named dex3a.asm for possible future use.

**Exercise dex3b:** Implement the tail recursive version of the Fibonacci procedure corresponding to the following pseudo code:

```
fib(n, a = 0, b = 1) {
 if (n == 0) return a;
 if (n == 1) return b;
 return fib(n - 1, b, a + b);
}
```
Save your solution as a file named dex3b asm for possible future use.